80

-0.5

 $\boldsymbol{\varpi}$ E 0

0.5.

plit ⊇  $\boldsymbol{\nabla}$  $\boldsymbol{\omega}$ 

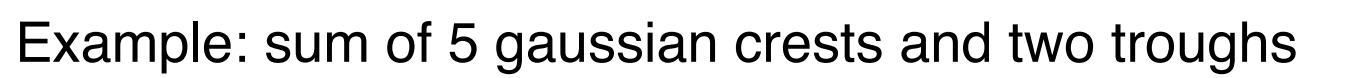

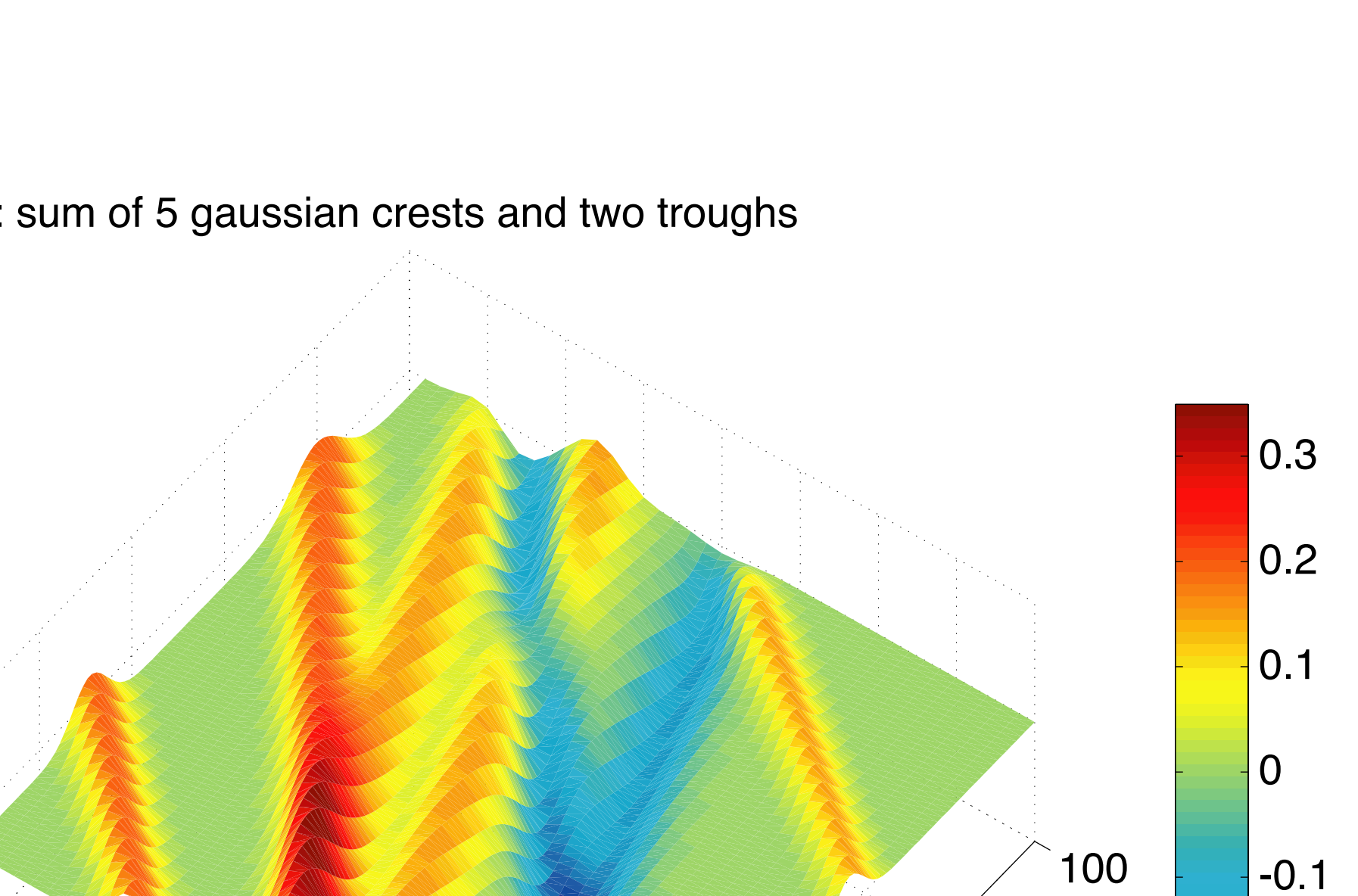

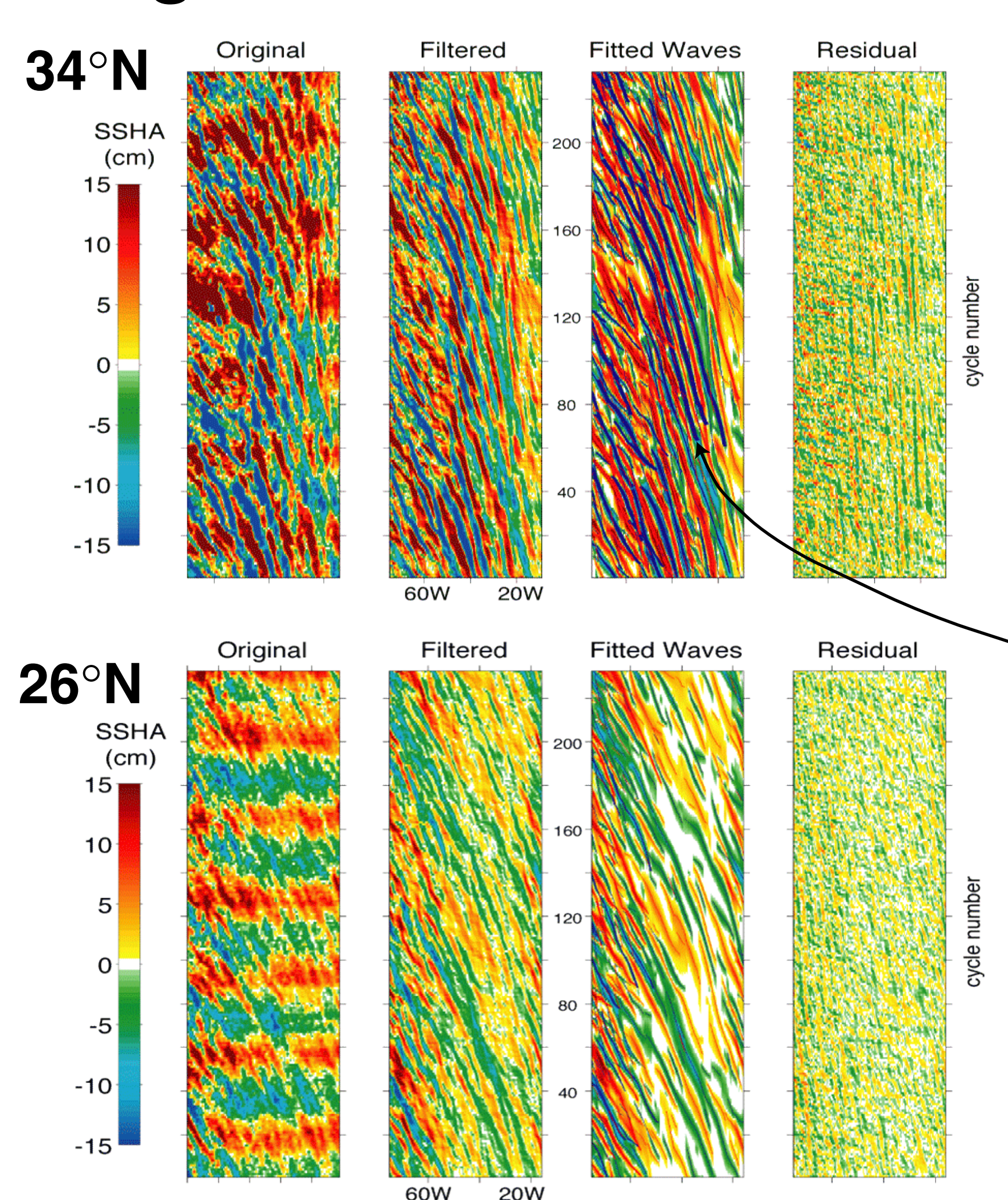

### **Example of hindcast (from cycle <sup>196</sup> to 214)**

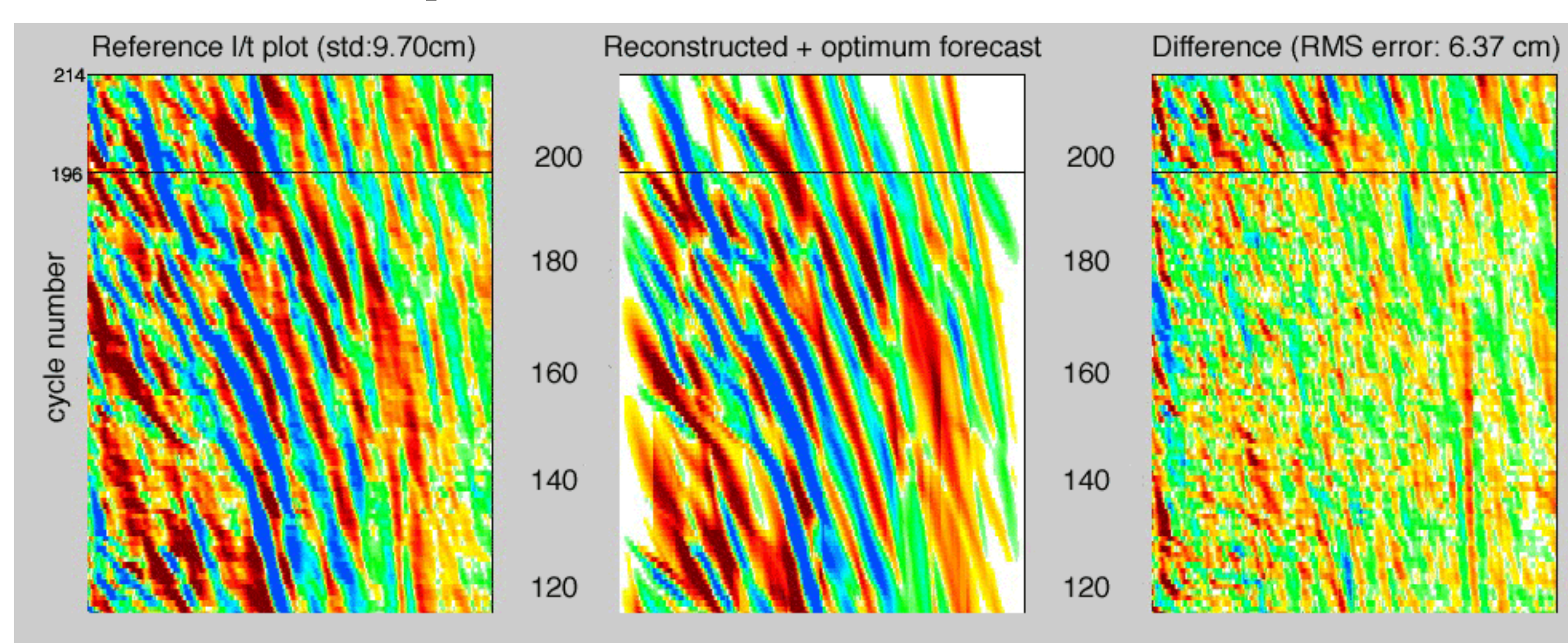

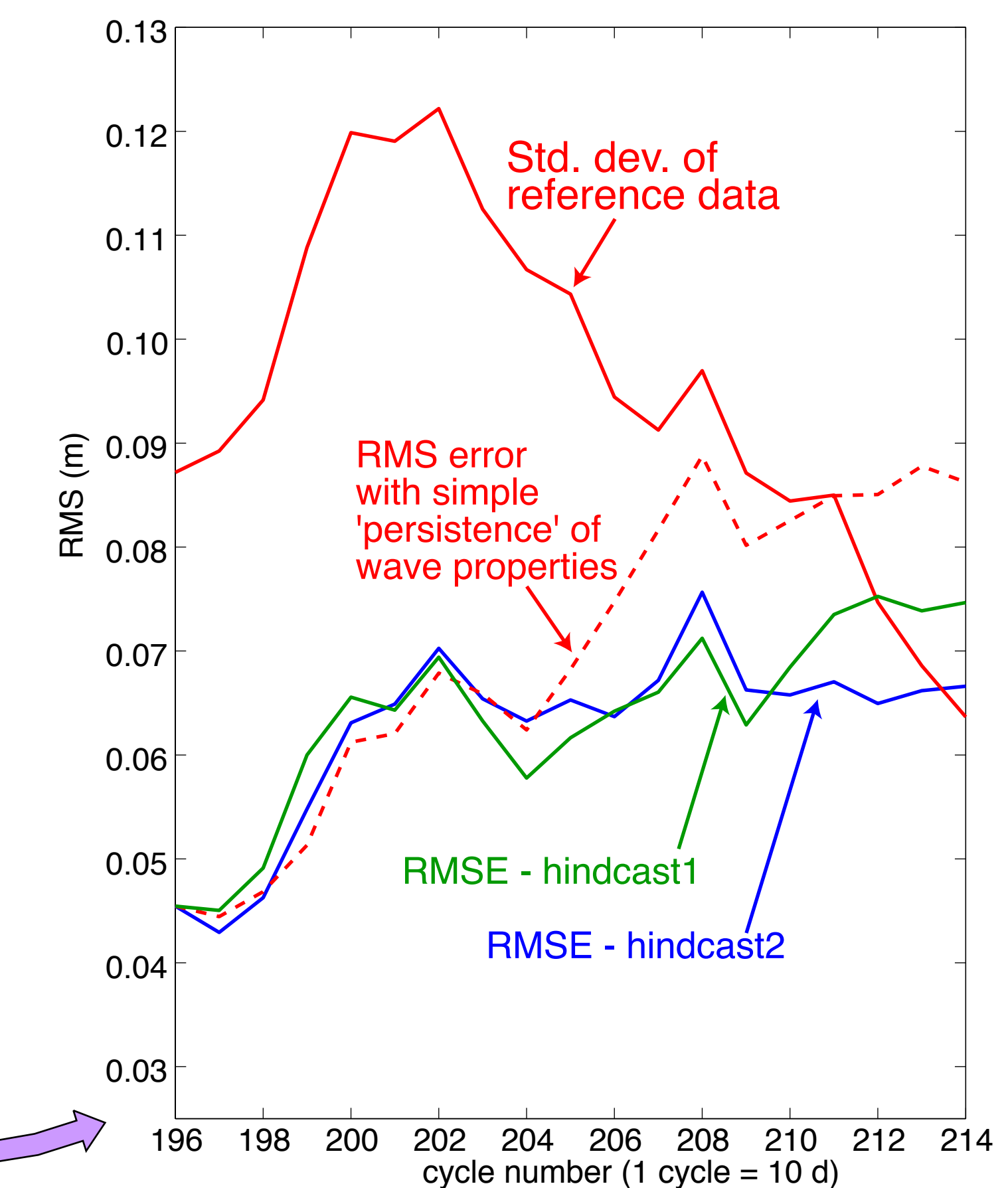

## **Finding the 'most similar' wave**

The set of parameters from the fitting and reconstruction exercise can be used for forecasting purposes in different ways. The approach that we have tried so far is:

• search parameter space and find 'most similar' wave to the one to be propagated ('most similar' means 'closest' , once a distance is defined in parameter space)

• propagate wave in accordance to behaviour of 'most similar wave'

Results show that for the first 8 cycles our strategy is not better than a forecast based on simple 'persistence' of the wave properties (that is, propagation of the wave without changing its speed, amplitude, etc). But in the 3-month to 5-month period our forecasting strategy performs better than simple 'persistence'. This is encouraging.

We have chosen a **gaussian** as easy to deal with - it can be refined later.

**Fit (iteratively) a number of 1 2 3 elementary waves (gaussian) to each subwindow. Each elementary wave is just an array of Split the l/t diagram into narrow subwindows**  $0.2$  $35^{\circ}$ W  $\frac{6}{5}$  140

Acknowledgements: we are grateful to Stefano Colombo (MEng at Milan Polytechnic, Italy) for his contribution to the early stages of this research

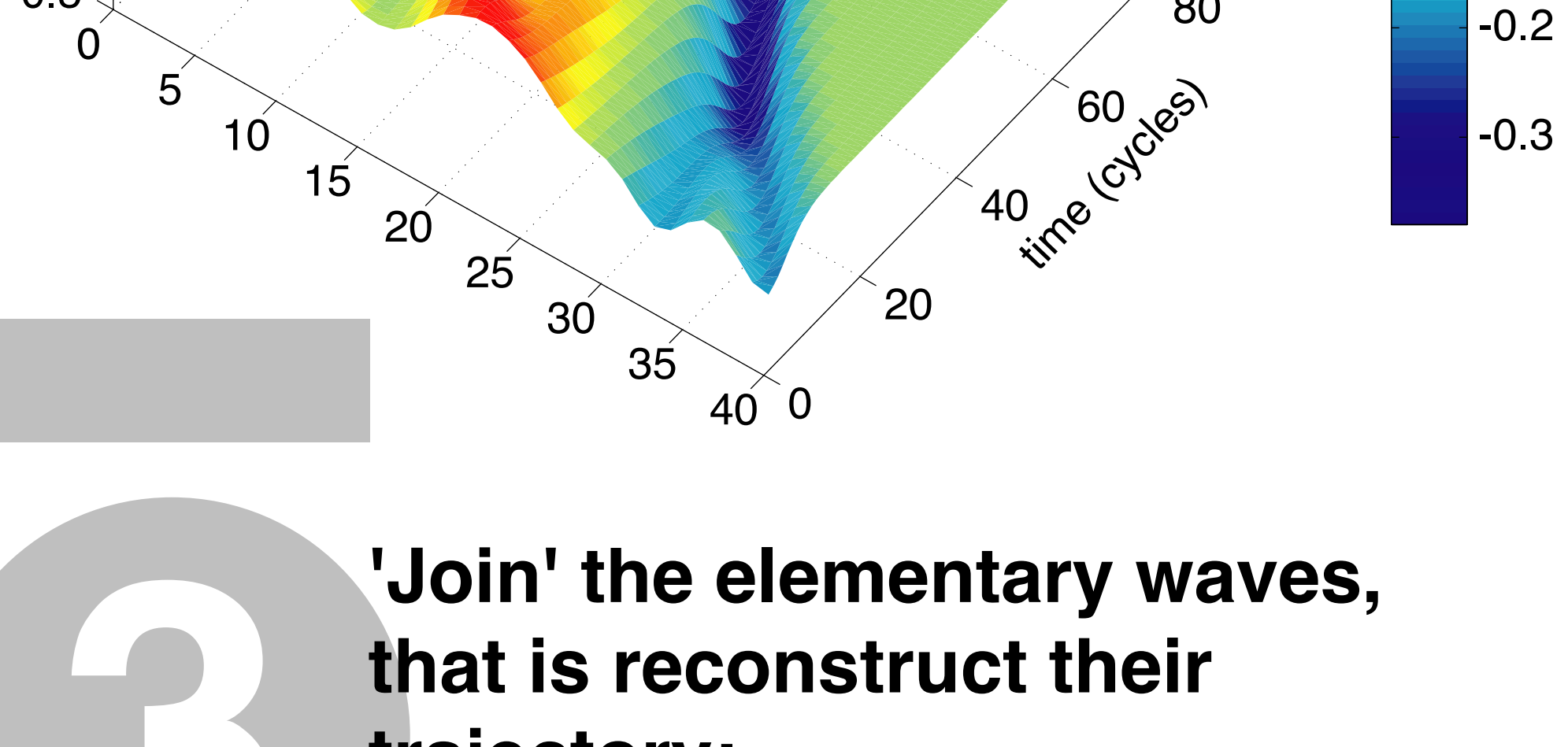

# **Tracking and forecasting single planetary waves in altimetric datasets**

**Original vs fitted fields:** The third subplot shows the tracks of the fitted downwelling (red) and upwelling (blue) waves. For each of those we now have the values of the parameters in each point of the track

Paolo Cipollini & Peter Challenor Laboratory for Satellite Oceanography, Southampton Oceanography Centre {cipo,pc}@soc.soton.ac.uk

Research funded under the EU Project Satellite-based Ocean ForecasTing (**SOFT**) contract EVK3-CT-2000-00028

TOPEX/Poseidon SSH anomaly (m) <sup>34</sup>°N, North Atlantic

### **FORECASTING PLANETARY WAVES**

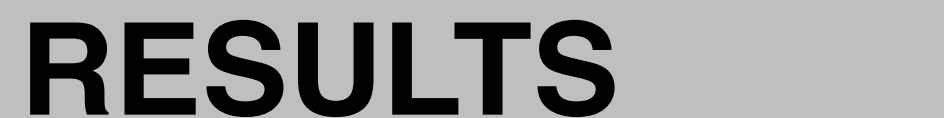

## **METHODOLOGY**

# **Motivation of the study**

Fourier and Radon Transform analysis yields average properties over a space/time domain. **We want to look at the single planetary wave events instead.**

This should help investigate:

- El Nino-generated waves
- interannual variability of waves

- localized effects of topography
- effects of waves on SST/phytoplankton field

This approach is also useful for **forecasting** purposes

### **Fitting a wave shape model**

The idea is to fit a wave shape model to the 'crests' and 'troughs' observed in longitude/time diagrams of SSHA

Each gaussian wave depends on 4

parameters: **amplitude**, horizontal **width**, **slope** and **intercept** of wave trajectory (slope is inversely proportional to wave **speed**)

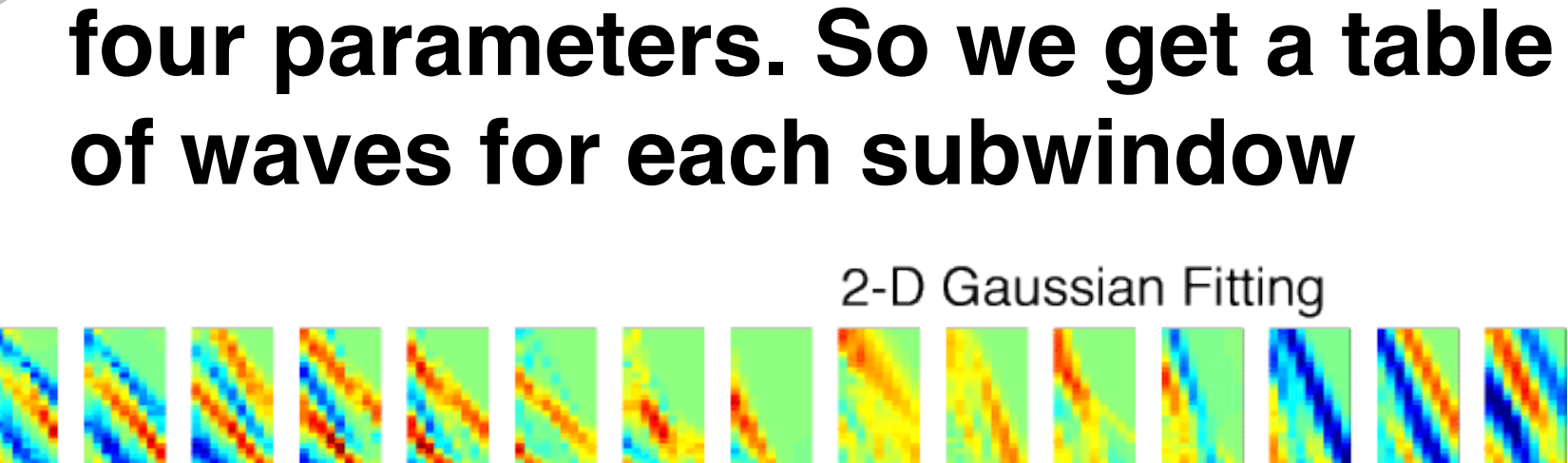

34°N, 75W-35W, 11° window shifting 2 by 2 degrees

It is obviously possible to compute the average fields of the parameters...

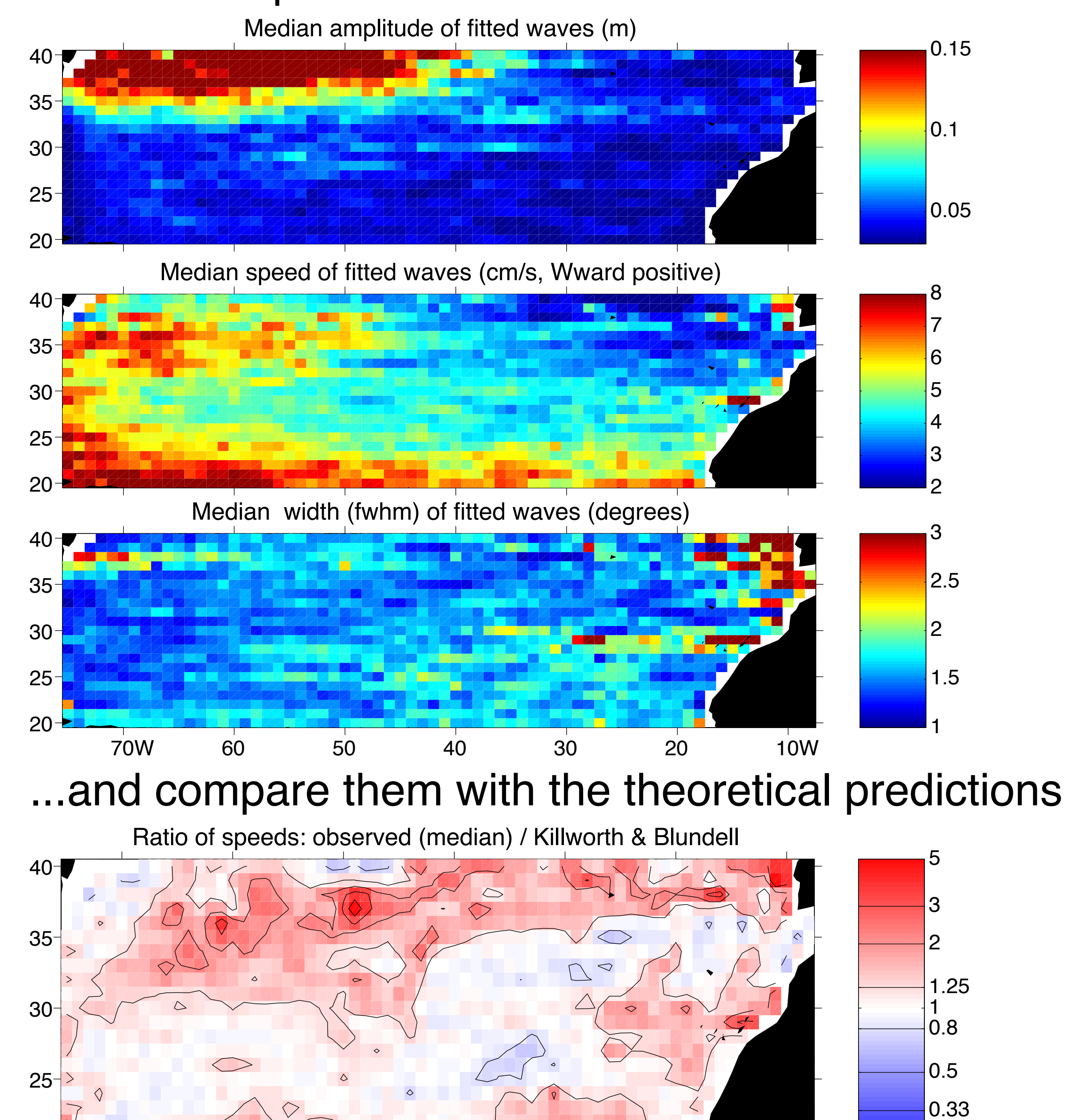

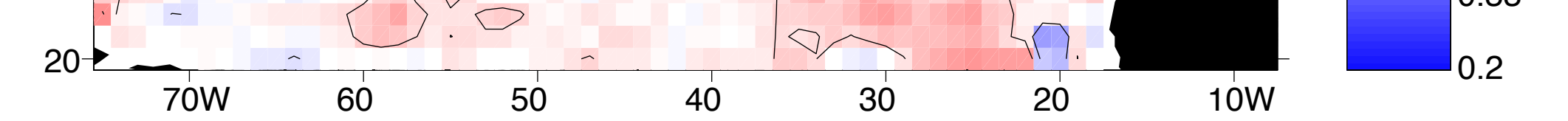

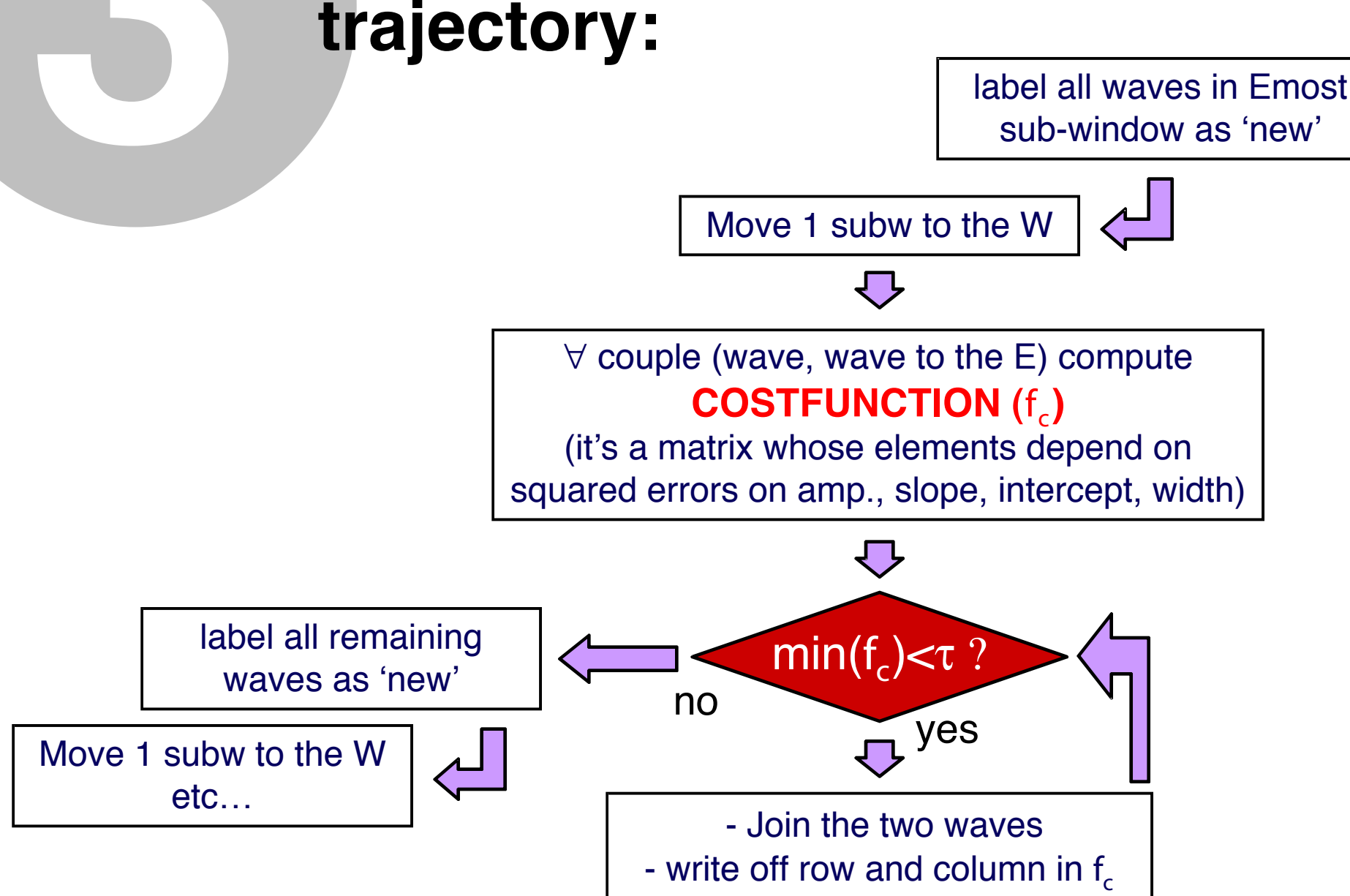

**The story of a single wave** It is possible to track the evolution of each single wave, like in this example:

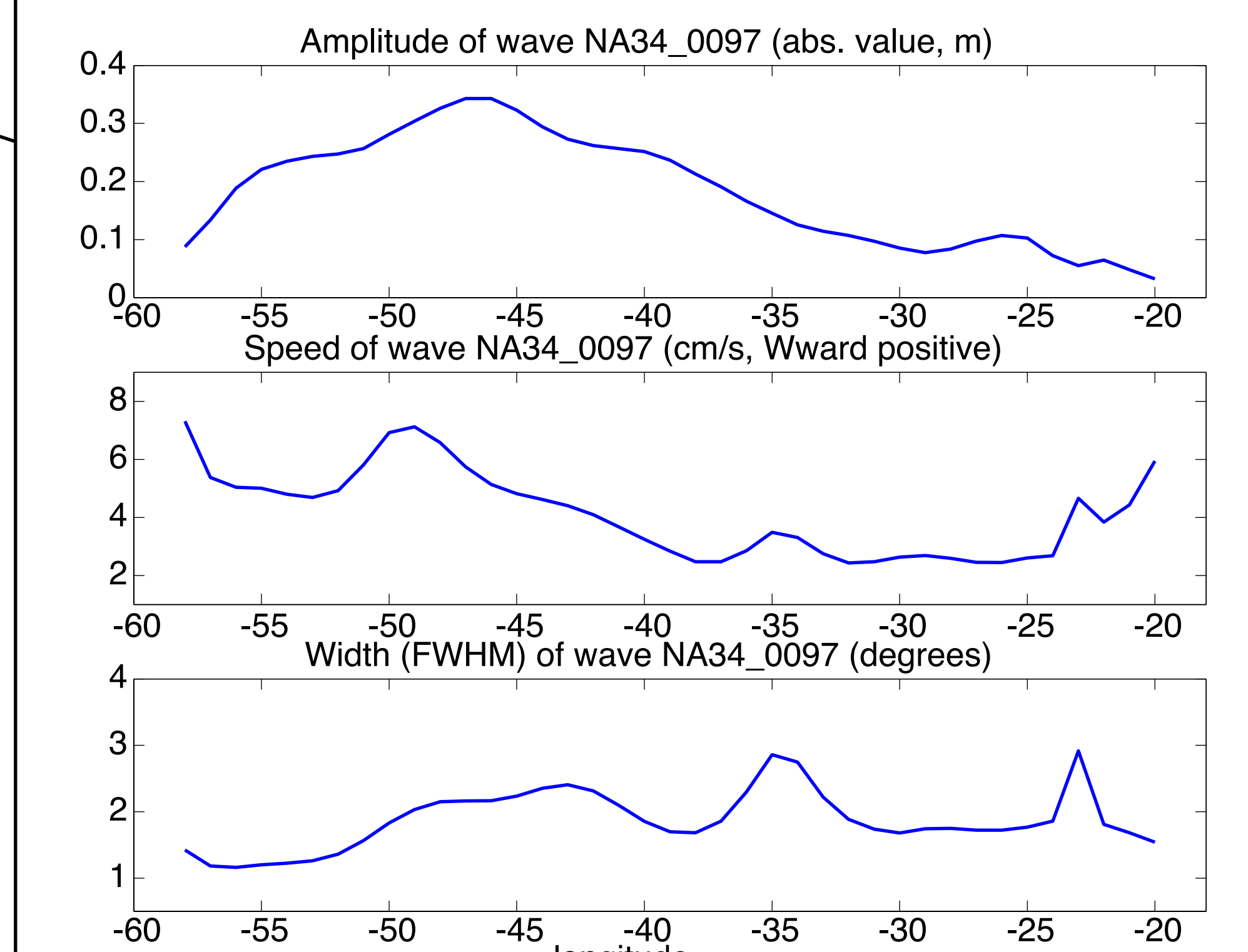

longitude